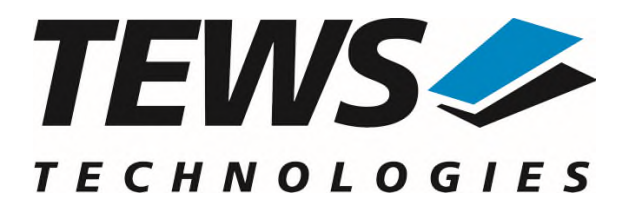

# **TPMC500-SW-65**

# **Windows Device Driver**

Optically Isolated 32 Channel 12 Bit ADC

Version 2.0.x

# **User Manual**

Issue 2.0.1 March 2024

**TEWS Technologies GmbH**  Eggerstedter Weg 14, 25421 Pinneberg, Germany Phone: +49 (0) 4101 4058 0 e-mail: [info@tews.com](mailto:info@tews.com) [www.tews.com](http://www.tews.com/)

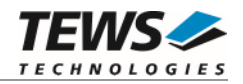

## **TPMC500-SW-65**

Windows Device Driver

Optically Isolated 32 Channel 12 Bit ADC

Supported Modules: TPMC500

This document contains information, which is proprietary to TEWS Technologies GmbH. Any reproduction without written permission is forbidden.

TEWS Technologies GmbH has made any effort to ensure that this manual is accurate and complete. However TEWS TECHNOLOGIES GmbH reserves the right to change the product described in this document at any time without notice.

TEWS Technologies GmbH is not liable for any damage arising out of the application or use of the device described herein.

2004-2024 by TEWS Technologies GmbH

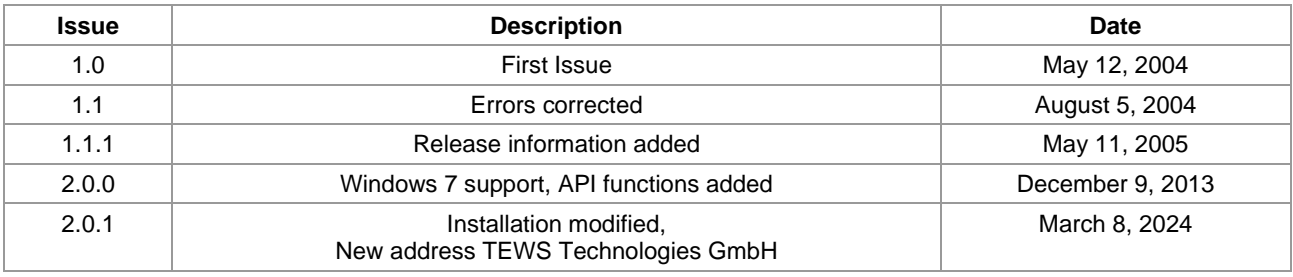

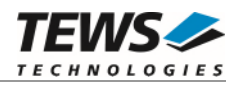

## **Table of Contents**

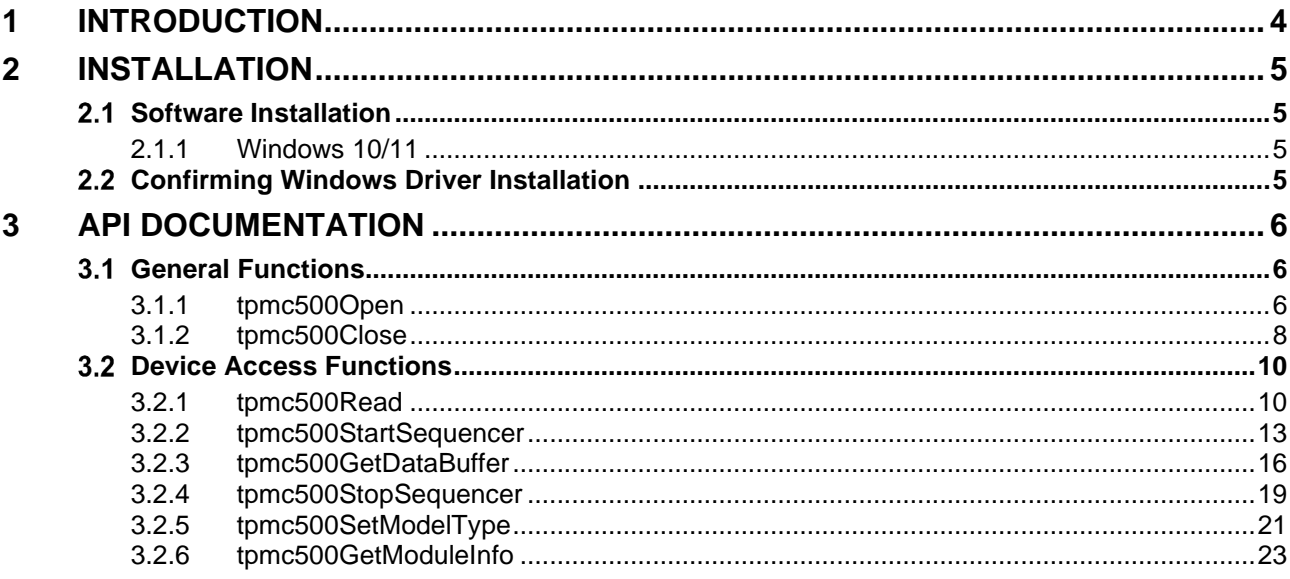

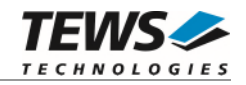

# <span id="page-3-0"></span>**1 Introduction**

The TPMC500-SW-65 Windows device driver is a kernel mode driver which allows the operation of the supported hardware module on an Intel or Intel-compatible Windows operating system.

The TPMC500-SW-65 device driver supports the following features:

- $\triangleright$  reading converted AD values from a specified channel
- $\triangleright$  configuring the sequencer for a free running measurement
- $\triangleright$  direct transfer of converted AD values to a dynamic ring buffer in the user space of the application task (Direct I/O)
- $\triangleright$  AD data correction with factory calibration data stored in the onboard EEPROM

The TPMC500-SW-65 device driver supports the modules listed below:

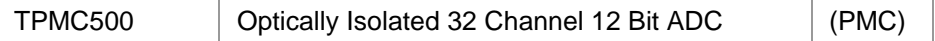

To get more information about the features and use of TPMC500 devices it is recommended to read the manuals listed below.

TPMC500 User Manual

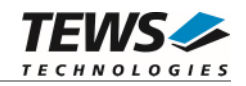

# <span id="page-4-0"></span>**2 Installation**

Following files are located in directory TPMC500-SW-65 on the distribution media:

example\tpmc500exa.c Example application dpinst.xml **Installation XML** file TPMC500-SW-65-2.0.1.pdf This document ChangeLog.txt Release history

driver\\* The Containing driver files api\tpmc500api.c Application Programming Interface source api\tpmc500api.h Application Programming Interface header tpmc500.h Header file with IOCTL codes and structure definitions installer 32bit.exe Installation tool for 32bit systems (Windows XP or later) installer\_64bit.exe Installation tool for 64bit systems (Windows XP or later) Release.txt Information about the Device Driver Release

# <span id="page-4-1"></span>**2.1 Software Installation**

## **2.1.1 Windows 10/11**

<span id="page-4-2"></span>This section describes how to install the TPMC500-SW-65 Device Driver on a Windows 10 (32bit or 64bit) and Windows 11 operating systems.

Depending on the operating system type, execute the installer binaries for either 32bit or 64bit systems. This will install all required driver files using an installation wizard.

Copy needed files (tpmc500.h and API files) to desired target directory.

<span id="page-4-3"></span>After successful installation a device is created for each module found (TPMC500\_1, TPMC500\_2 ...).

## **Confirming Windows Driver Installation**

To confirm that the driver has been properly loaded, perform the following steps:

- 1. Open the Windows Device Manager: Open the "*Control Panel*" from "*My Computer*" and then click the "*Device Manager*" entry.
- 2. Click the "*+*" in front of "*Embedded I/O*". The driver (e.g. "TPMC500 32(16) Channel 12-Bit ADC") should appear for each installed device.

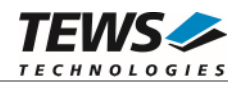

# <span id="page-5-0"></span>**3 API Documentation**

## <span id="page-5-1"></span> **General Functions**

## <span id="page-5-2"></span>**3.1.1 tpmc500Open**

## **NAME**

tpmc500Open – Opens a Device

## **SYNOPSIS**

TPMC500\_HANDLE tpmc500Open ( char \*DeviceName )

## **DESCRIPTION**

Before I/O can be performed to a device, a file descriptor must be opened by a call to this function.

## **PARAMETERS**

#### *DeviceName*

This parameter points to a null-terminated string that specifies the name of the device.

```
#include "tpmc500api.h" 
TPMC500_HANDLE hdl; 
/* 
** open file descriptor to device 
*/ 
hdl = tpmc5000pen("\\\\.\\TPMC500_1");
if (hdl == NULL){ 
      /* handle open error */ 
}
```
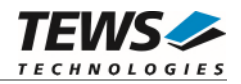

A device handle, or NULL if the function fails. To get extended error information, call *GetLastError*.

## **ERROR CODES**

All error codes are standard error codes set by the I/O system.

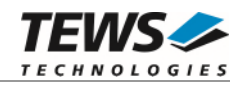

## <span id="page-7-0"></span>**3.1.2 tpmc500Close**

## **NAME**

tpmc500Close – Closes a Device

## **SYNOPSIS**

TPMC500\_STATUS tpmc500Close ( TPMC500\_HANDLE hdl )

## **DESCRIPTION**

This function closes previously opened devices.

## **PARAMETERS**

*hdl* 

This value specifies the device handle to the hardware module retrieved by a call to the corresponding open-function.

```
#include "tpmc500api.h" 
TPMC500_HANDLE hdl; 
TPMC500_STATUS result; 
/* 
** close file descriptor to device 
*/ 
result = tpmc500Close( hdl ); 
if (result != TPMC500_OK) 
{ 
      /* handle close error */ 
}
```
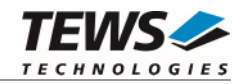

On success TPMC500\_OK, or an appropriate error code.

## **ERROR CODES**

All error codes are standard error codes set by the I/O system.

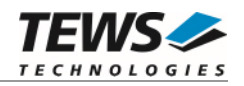

## <span id="page-9-0"></span> **Device Access Functions**

## <span id="page-9-1"></span>**3.2.1 tpmc500Read**

## **NAME**

tpmc500Read – Read converted AD value

## **SYNOPSIS**

TPMC500\_STATUS tpmc500Read ( TPMC500\_HANDLE hdl, int channel, int gain, int flags, int  $*pAdcVal$ )

## **DESCRIPTION**

This function starts an AD conversion on the specified channel and returns the converted value.

## **PARAMETERS**

#### *hdl*

This argument specifies the device handle to the hardware module retrieved by a call to the corresponding open-function.

#### *channel*

This argument specifies the input channel number. Valid channels for single-ended mode are 1…32, for differential mode 1...16.

#### *gain*

This argument specifies the gain for this channel. Valid gains are 1, 2, 5, 10 for *TPMC500-10/- 12/-20/-22* and 1, 2, 4, 8 for *TPMC500-11/-13/-21/-23.*

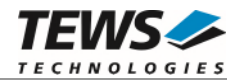

*flags* 

Set of bit flags that control the AD conversion. The following flags could be OR'ed:

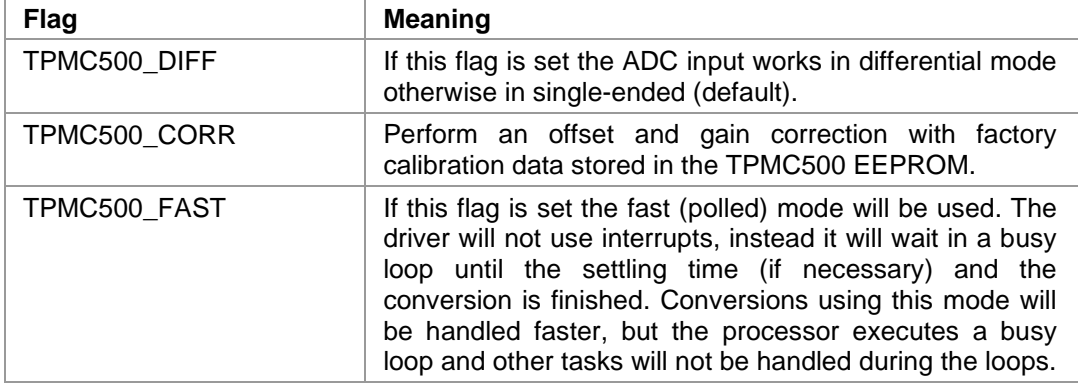

*pAdcVal* 

This argument points to an integer variable where the AD value will be returned. The 12-bit value is always moved to the least significant bits. The returned value is in the range from 0…4095 for unipolar input and -2048…2047 for bipolar input.

```
#include "tpmc500api.h" 
TPMC500_HANDLE hdl; 
TPMC500_STATUS result; 
int AdcData; 
int channel, gain, flags;
channel = 32;gain = 2;flags = TPMC500_CORR | TPMC500_FAST; 
result = tpmc500Read(hdl, channel, gain, flags, &AdcData); 
if (result != TPMC500_OK) 
{ 
     /* handle error */ 
}
```
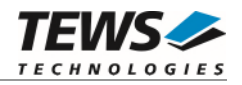

On success, TPMC500\_OK is returned. In the case of an error, the appropriate error code is returned by the function.

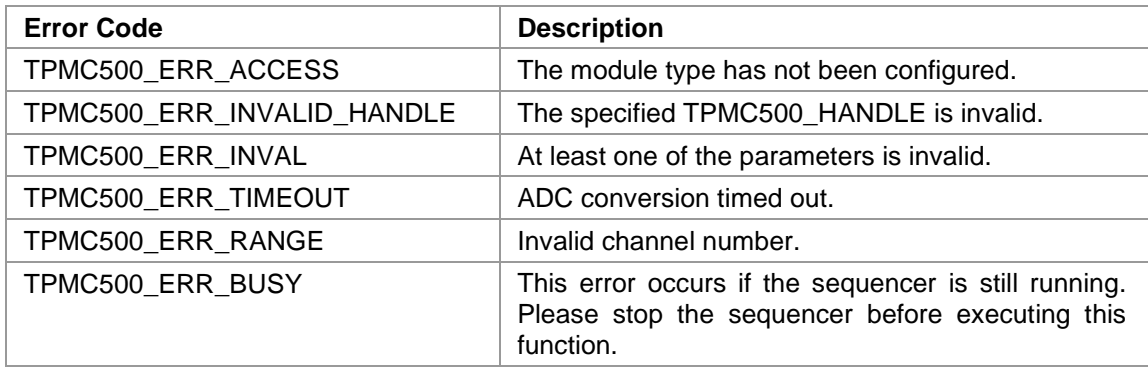

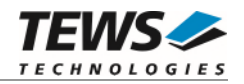

## <span id="page-12-0"></span>**3.2.2 tpmc500StartSequencer**

#### **NAME**

tpmc500StartSequencer – Start sequencer operation

## **SYNOPSIS**

```
TPMC500_STATUS tpmc500StartSequencer
```
(

TPMC500\_HANDLE hdl, unsigned int CycleTime, unsigned int NumOfBufferPages, unsigned int NumOfChannels, TPMC500\_CHAN\_CONF \*ChanConf

```
)
```
### **DESCRIPTION**

This function sets up and starts the sequencer. The setup specifies the channels to be used in sequencer mode and how they will be setup, defining gain, correction and input interface. Additional the sequencer cycle time is defined and depth of the drivers sequencer FIFO will be configured.

#### **PARAMETERS**

*hdl* 

This argument specifies the device handle to the hardware module retrieved by a call to the corresponding open-function.

#### *CycleTime*

This argument specifies the repeat frequency of the sequencer in 100 μs steps. Each time the sequencer timer reaches the programmed cycle time a new AD conversion of all active channels is started. Valid values are in the range from 100 microseconds to 6.5535 seconds.

#### *NumOfBufferPages*

This argument specifies the number of sample blocks in the ring buffer. A sample block contains the samples of all channels (NumOfChannels) per sequencer cycle.

#### *NumOfChannels*

This argument specifies the number of active channels for this job. The maximum number is 32.

*ChanConf* 

This array of channel configuration structures specifies the configuration of the active channels. The channel configuration defines the channel number, the gain and some flags. The ordering of channels in a ring buffer page is the same as defined in this array.

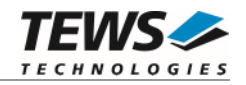

typedef struct

{

 UINT32 ChanToUse; UINT32 gain; UINT32 flags; } TPMC500\_CHAN\_CONF, \*PTPMC500\_CHAN\_CONF;

#### *ChanToUse*

This parameter specifies the input channel number. Valid channels for single-ended mode are 1…32, for differential mode 1...16.

*gain* 

This Parameter specifies the gain for this channel. Valid gains are 1, 2, 5, 10 for *TPMC500-10/-12/-20/-22* and 1, 2, 4, 8 for *TPMC500-11/-13/-21/-23.*

*flags* 

Set of bit flags that control the AD conversion. The following flags could be OR'ed:

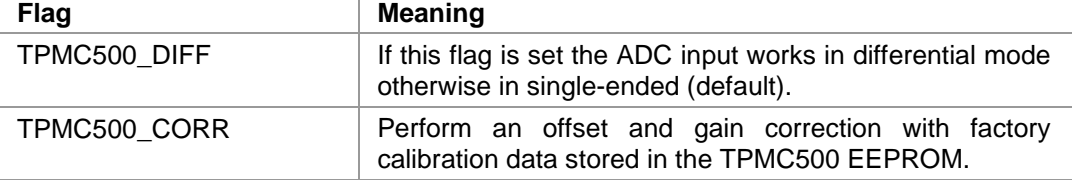

```
#include "tpmc500api.h" 
TPMC500 HANDLE hdl;
TPMC500_STATUS result;
unsigned int CycleTime;
unsigned int NumOfBufferPages;
unsigned int NumOfChannels;
TPMC500_CHAN_CONF ChanConf[TPMC500_MAX_CHAN]; 
CycleTime = 5000; 
NumOfBufferPages = 100; 
int NumOfChannels = 2; 
ChanConf[0].ChanToUse = 1;
ChanConf[0].gain = 1;
ChanConf[0].flags = TPMC500_CORR; 
ChanConf[1].ChanToUse = 20;
ChanConf[1].qain = 5;ChanConf[1].flags = TPMC500_CORR;
…
```
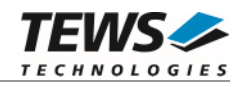

```
// start the sequencer 
result = tpmc500StartSequencer(hdl, CycleTime, NumOfBufferPages, 
                                  NumOfChannels, ChanConf); 
if (result != TPMC500_OK) 
{ 
      /* handle error */ 
}
```
On success, TPMC500\_OK is returned. In the case of an error, the appropriate error code is returned by the function.

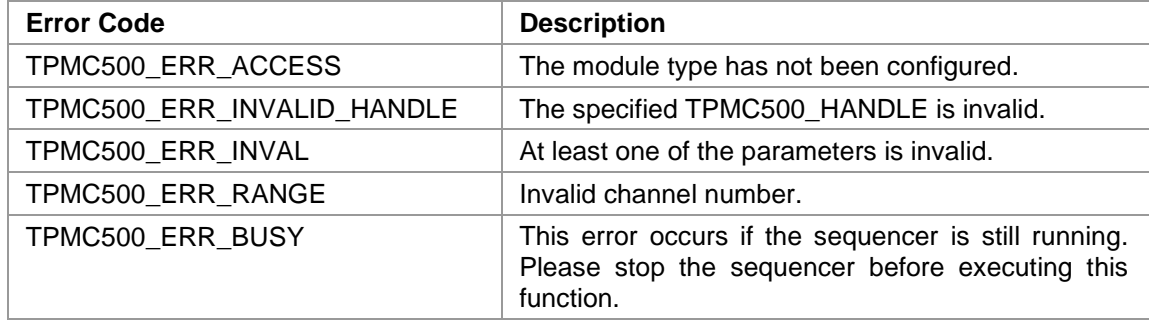

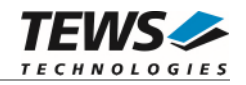

## <span id="page-15-0"></span>**3.2.3 tpmc500GetDataBuffer**

## **NAME**

(

)

tpmc500GetDataBuffer – Get next data block of sequencer samples

## **SYNOPSIS**

```
TPMC500_STATUS tpmc500GetDataBuffer
```
TPMC500\_HANDLE hdl, int  $*$ \*pData, unsigned int \*pStatus

### **DESCRIPTION**

This function returns a pointer to the next available data block in the ring buffer. If no data block is available the functions returns TPMC500 ERR\_NODATA. In this case it must be called again until new data is available.

#### **PARAMETERS**

*hdl* 

This argument specifies the device handle to the hardware module retrieved by a call to the corresponding open-function.

*pData* 

This argument is a pointer to an array of integer items that contains the converted data of all configured channels of a sequencer cycle. The number of channels and the channel configuration was setup with the tpmc500StartSequencer function. The first array item [0] belongs to the channel configured by ChanConfig[0], the second array item [1] belongs to the channel configured by ChanConfig[1] and so forth. Please refer to the example application for details.

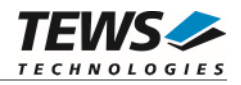

#### *pStatus*

This argument is a pointer to a variable which returns the actual sequencer error status. Keep in mind to check this status before each reading. If status is 0 no error is pending. A set of bits specifies the error condition.

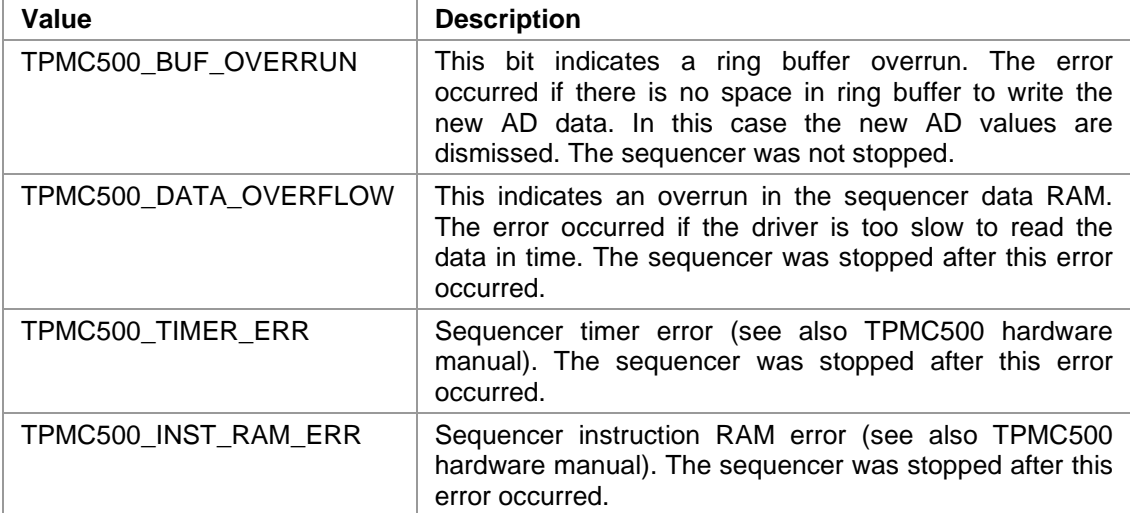

## **EXAMPLE**

```
#include "tpmc500api.h"
```
TPMC500\_HANDLE hdl; TPMC500\_STATUS result; unsigned int seqStatus; int \*pData;

```
result = tpmc500GetDataBuffer(hdl, &pData, &seqStatus); 
if (result != TPMC500_OK) 
{ 
      if (result == TPMC500_ERR_NODATA) 
      { 
            /* try again reading data */ 
      } 
      else 
      { 
            /* handle error */ 
      } 
}
```
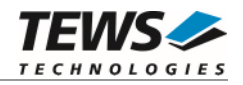

On success, TPMC500\_OK is returned. In the case of an error, the appropriate error code is returned by the function.

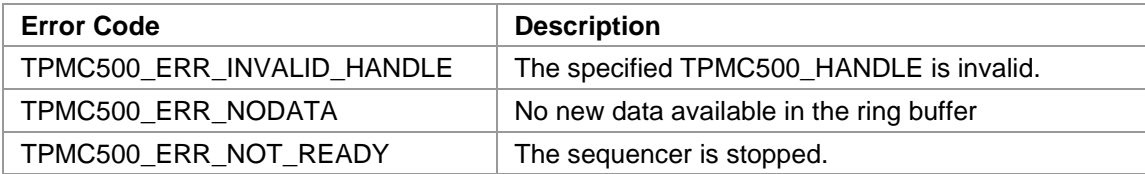

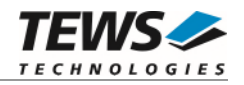

## <span id="page-18-0"></span>**3.2.4 tpmc500StopSequencer**

## **NAME**

tpmc500StopSequencer – Stop the sequencer

## **SYNOPSIS**

```
TPMC500_STATUS tpmc500StopSequencer 
(
```
TPMC500\_HANDLE hdl )

**DESCRIPTION** 

This function stops execution of the sequencer mode on the specified device.

## **PARAMETERS**

*hdl* 

This argument specifies the device handle to the hardware module retrieved by a call to the corresponding open-function.

```
#include "tpmc500api.h" 
TPMC500_HANDLE hdl; 
TPMC500_STATUS result; 
result = tpmc500StopSequencer(hdl); 
if (result != TPMC500_OK) 
{ 
      /* handle error */ 
}
```
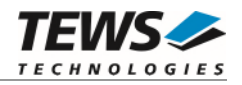

On success, TPMC500\_OK is returned. In the case of an error, the appropriate error code is returned by the function.

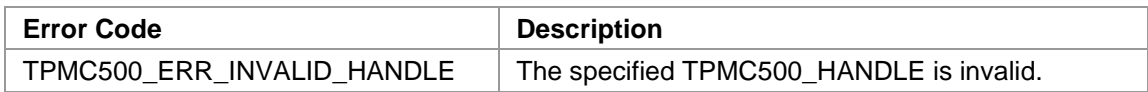

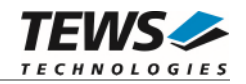

## <span id="page-20-0"></span>**3.2.5 tpmc500SetModelType**

## **NAME**

(

)

tpmc500SetModelType – Set the module type of the TPMC500

## **SYNOPSIS**

```
TPMC500_STATUS tpmc500SetModelType
```
TPMC500\_HANDLE hdl, int ModuleType

## **DESCRIPTION**

This TPMC500 function configures the model type of the TPMC500.

**This function must be called before the first AD conversion can be started.** 

## **PARAMETERS**

*hdl* 

This argument specifies the device handle to the hardware module retrieved by a call to the corresponding open-function.

#### *ModuleType*

This argument specifies the model type of the TPMC500. The following model types are supported.

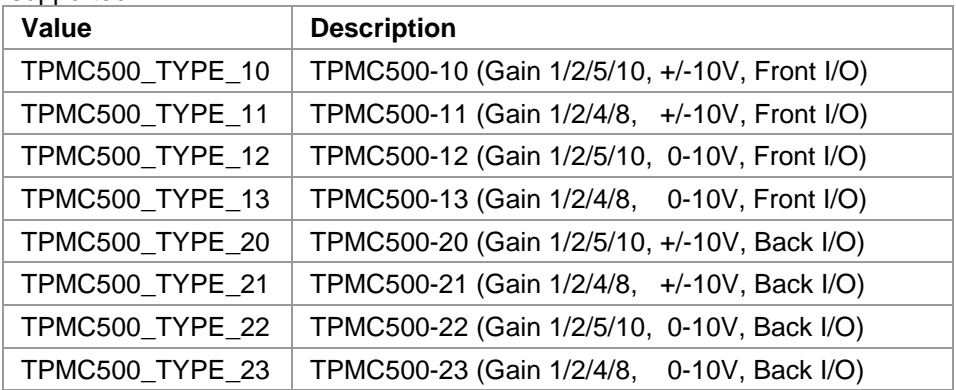

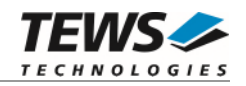

## **EXAMPLE**

```
#include "tpmc500api.h" 
TPMC500_HANDLE hdl; 
TPMC500_STATUS result; 
result = tpmc500SetModelType(hdl, TPMC500_TYPE_11); 
if (result != TPMC500_OK) 
{ 
      /* handle error */ 
}
```
## **RETURNS**

On success, TPMC500\_OK is returned. In the case of an error, the appropriate error code is returned by the function.

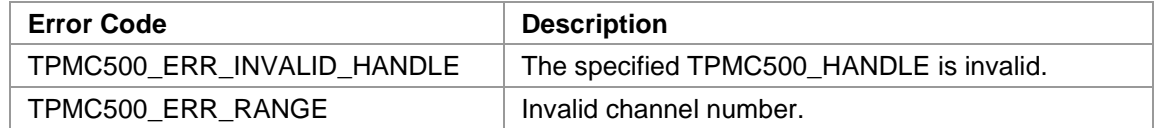

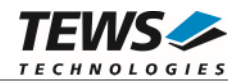

## <span id="page-22-0"></span>**3.2.6 tpmc500GetModuleInfo**

## **NAME**

tpmc500GetModuleInfo – Get module information data

## **SYNOPSIS**

```
TPMC500_STATUS tpmc500GetModuleInfo 
( 
    TPMC500_HANDLE hdl, 
    TPMC500_INFO_BUFFER *pModuleInfo 
)
```
### **DESCRIPTION**

This function reads module information data such as configured module type, location on the PCI bus and factory programmed correction data.

## **PARAMETERS**

*hdl* 

This argument specifies the device handle to the hardware module retrieved by a call to the corresponding open-function.

#### *pModuleInfo*

This argument specifies a pointer to the module information buffer.

typedef struct

{

```
 UINT32 Variant; 
  UINT32 PciBusNo; 
  UINT32 PciDevNo; 
 UINT32 ADCOffsetCal[4];
   UINT32 ADCGainCal[4]; 
} TPMC500_INFO_BUFFER, *PTPMC500_INFO_BUFFER;
```
#### *Variant*

This parameter returns the configured module variant (e.g. 10 for a TPMC500-10).

#### *PciBusNo, PciDevNo*

These parameters specifies the PCI location of this module

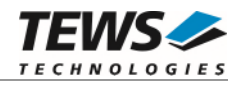

*ADCOffsetCal[4]* 

This array returns the factory programmed offset correction value for the different gains. Array index 0 contains the value for gain 1, index 1 contains the value for gain 2 and so forth.

*ADCGainCal[4]* 

This array returns the factory programmed gain correction for the different gains. Array index 0 contains the value for gain 1, index 1 contains the value for gain 2 and so forth.

## **EXAMPLE**

```
#include "tpmc500api.h" 
TPMC500_HANDLE hdl;
TPMC500_STATUS result;
TPMC500_INFO_BUFFER ModuleInfo 
result = tpmc500GetModuleInfo(hdl, &ModuleInfo); 
if (result != TPMC500_OK) 
{ 
     /* handle error */ 
}
```
## **RETURNS**

On success, TPMC500\_OK is returned. In the case of an error, the appropriate error code is returned by the function.

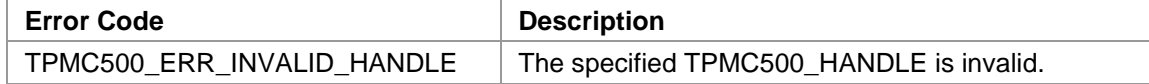